## **2024** ! )

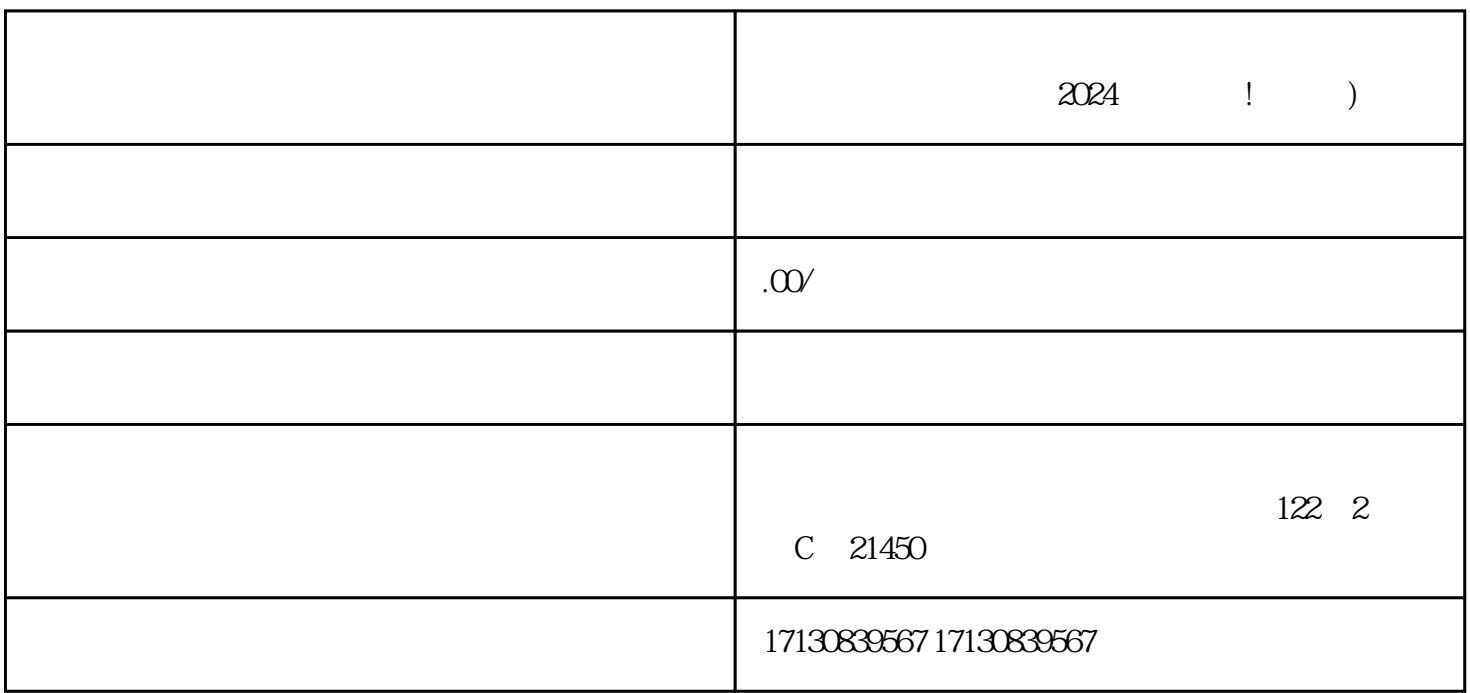

 $V$  $quan$ wei $\hskip 4mm V$  $z$ himing $z$ 

 $z$ himing $z$ 

 $AF$ P,并完成登录。然后,在个人主页中点击右上角的"…",进入"设置"界面,找到"切换到创作者工  $\frac{u}{t}$  , where  $\frac{u}{t}$  , where  $\frac{u}{t}$  , where  $\frac{u}{t}$  , where  $\frac{u}{t}$  , where  $\frac{u}{t}$ 

 $V$ 

 $API$ 

, wiliu $y$ iliu